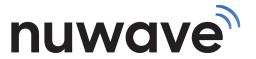

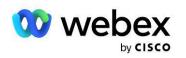

| DATE: | 3 |
|-------|---|
|-------|---|

## **US SERVICE AGREEMENT**

| QU  | OTE #:                                                                                                    | EXPIRATION DATE:                                            |            |  |  |  |  |
|-----|----------------------------------------------------------------------------------------------------|-------------------------------------------------------------|------------|--|--|--|--|
| NA  | ME:                                                                                                    | EMAIL:                                                      |            |  |  |  |  |
| СО  | MPANY NAME:                                                                                                    | PHONE:                                                      |            |  |  |  |  |
| TEC | CH POC NAME:                                                                                                    | TECH POC EMAIL:                                             |            |  |  |  |  |
| STF | REET ADDRESS:                                                                                                    | CITY, STATE, ZIP CODE:                                      |            |  |  |  |  |
| WE  | BEX ORGANIZATION NAME:                                                                                                    | WEBEX ORGANIZATION ID:                                      |            |  |  |  |  |
| MC  | MONTHLY RECURRING CHARGES                                                                                                    |                                                             |            |  |  |  |  |
|     | DESCRIPTION                                                                                                    | QTY                                                         | UNIT TOTAL |  |  |  |  |
| 1.  | Please select between a Voice Group or per User Calling plan: (For d                                                                                                  | etails on Pricing Models,<br>upplemental Details on Page 3) |            |  |  |  |  |
| 2.  |                                                                                                    |                                                             |            |  |  |  |  |
| 3.  | 3. New DID's (New Numbers to be purchased through NuWave)                                                                                                    |                                                             |            |  |  |  |  |
| 4.  | For more details on <b>PORTS</b> , see line 16 on Page 2                                                                                                    |                                                             |            |  |  |  |  |
| 5.  | Temp DID's: (Temp DID)s are procured to assist with validation and for temporary use in the event of a pending port. Numbers                                          |                                                             |            |  |  |  |  |
| 6.  | 6.                                                                                                    |                                                             |            |  |  |  |  |
| 7.  | 7. Inbound Caller ID NAME Display (This allows the NAME to be displayed on an Incoming call) (For Outbound Name Display see Outbound Caller ID Preferences on Page 3) |                                                             |            |  |  |  |  |
| 8.  |                                                                                                    |                                                             |            |  |  |  |  |
| 9.  | Enable International Calling?  (See Terms, International Rates, & Offshore Rates. Customer responsible for any International traffic, whether fraud or not.)          | Yes No                                                      |            |  |  |  |  |
| 10  | New Toll Free TN's ( +ner min usage .029)                                                                                                    |                                                             |            |  |  |  |  |
| 11. | Ported Toll Free TN's                                                                                                    |                                                             |            |  |  |  |  |
| 12  |                                                                                                    |                                                             |            |  |  |  |  |
| 13. |                                                                                                    |                                                             |            |  |  |  |  |
|     |                                                                                                    |                                                             | TERM       |  |  |  |  |
|     |                                                                                                    |                                                             | TOTAL      |  |  |  |  |
| 16. |                                                                                                    |                                                             | ······     |  |  |  |  |
| 17. | •                                                                                                    |                                                             |            |  |  |  |  |
| 17. |                                                                                                    |                                                             |            |  |  |  |  |
| 19  |                                                                                                    |                                                             |            |  |  |  |  |
| 20  |                                                                                                    |                                                             |            |  |  |  |  |
|     |                                                                                                    |                                                             | TERM       |  |  |  |  |
|     |                                                                                                    |                                                             | TOTAL      |  |  |  |  |
|     |                                                                                                    |                                                             |            |  |  |  |  |

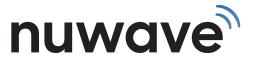

NON-RECURRING CHARGES

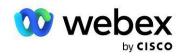

DATE:

## **US SERVICE AGREEMENT**

| QUOTE #:        | EXPIRATION DATE:       |
|-----------------|------------------------|
| NAME:           | EMAIL:                 |
| COMPANY NAME:   | PHONE:                 |
| TECH POC NAME:  | TECH POC EMAIL:        |
| STREET ADDRESS: | CITY, STATE, ZIP CODE: |

|             | DESCRIPTION                                                                                                    | QTY                                     | UNIT                  | TOTAL                |
|-------------|----------------------------------------------------------------------------------------------------|-----------------------------------------|-----------------------|----------------------|
| 16.         | IPILOT Provisioning Fee                                                                                                    |                                         |                       |                      |
| ١7.         | Local Number Portability (LNP) (If porting numbers please submit LOA and bill copy that is less than 30 days old. See Number Poring Guidelines & LOA.)                    |                                         |                       |                      |
| 8.          | <b>Toll Free Port</b> (If porting TF numbers please submit <u>TF Resp Org</u> Form and bill copy that is less than 30 days old. See <u>TF Porting Instructions.</u> )     |                                         |                       |                      |
|             | Toll Free Provisioning:                                                                                                    | Is there a need                         | to coordinate DID Po  | rt with the TF Port? |
|             | If you are porting over Toll Free(s) to your WEBEX Calling account please be sure to identify                                                                             | Yes                                     | No                    |                      |
|             | where your numbers will be provisioned to. Also please identify if the TF number(s) port needs to coincide with any DID's or if Toll Free can be ported over at any time. | If not, what is t                       | he Desired TF Port Da | te:                  |
| 9.          | SDWAN Setup Fee                                                                                                    |                                         |                       |                      |
| 0.          |                                                                                                    |                                         |                       |                      |
| 1.          |                                                                                                    | ••••••••••••••••••••••••••••••••••••••• | -                     |                      |
|             |                                                                                                    |                                         |                       |                      |
| 2.          |                                                                                                    |                                         |                       |                      |
| 23.         |                                                                                                    |                                         |                       |                      |
| 4.          |                                                                                                    |                                         |                       |                      |
|             |                                                                                                    |                                         |                       |                      |
| 5.          |                                                                                                    |                                         |                       |                      |
| 6.          |                                                                                                    |                                         |                       |                      |
| 27.         |                                                                                                    |                                         | •                     |                      |
| RM          | S AND CONDITIONS:                                                                                                    |                                         | NRC SUBTOTAL          |                      |
| e <u>wv</u> | <ul> <li>ww.nuwave.com/policies</li> <li>for Terms and Conditions of this agreement and services. NUWAVE's rates and charges are exclees and surcharges.</li> </ul>       | usive of                                | MRC SUBTOTAL          |                      |
|             |                                                                                                    |                                         | TOTAL                 |                      |

WEBEX Customer Terms of Service: All use of the Webex Services (including emergency services provide by Cisco) will be subject to Cisco's current End User License Agreement available at: <a href="http://www.cisco.com/go/eula">http://www.cisco.com/go/eula</a>

For M2M (Month-to-Month), Customer must provide their own WEBEX Calling license.

PAGE 2

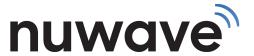

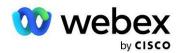

DATE:

## **US SERVICE AGREEMENT**

| PARTNER DETAILS:                                                                                                    |                                                                                                    |  |  |  |  |
|----------------------------------------------------------------------------------------------------|----------------------------------------------------------------------------------------------------|--|--|--|--|
| PARTNER COMPANY:                                                                                                    | PARTNER NAME:                                                                                                    |  |  |  |  |
| PARTNER EMAIL:                                                                                                    | PARTNER PHONE #:                                                                                                    |  |  |  |  |
| MASTER AGENT NAME:                                                                                                    |                                                                                                    |  |  |  |  |
| NUWAVE SALES REPRESENTATIVE:                                                                                                    | NUWAVE SALES REPRESENTATIVE:                                                                                                    |  |  |  |  |
| ADDITIONAL CUSTOMER DETAILS:                                                                                                    |                                                                                                    |  |  |  |  |
| SERVICE ADDRESS:                                                                                                    |                                                                                                    |  |  |  |  |
| (If different from listed, main location)                                                                                                    | CITY, STATE, ZIP CODE:                                                                                                    |  |  |  |  |
| BILLING POINT OF CONTACT:                                                                                                    | BILLING EMAIL:                                                                                                    |  |  |  |  |
| (If different from listed,<br>main point of contact)                                                                                                    | (If different from listed,<br>main contact email)                                                                                                    |  |  |  |  |
|                                                                                                    |                                                                                                    |  |  |  |  |
| SUPPLEMENTAL DETAILS                                                                                                    |                                                                                                    |  |  |  |  |
|                                                                                                    | *CALL PATH* WEBEX calling plan-SIP Trunks/concurrent call paths/channels. Each Concurrent Call Path includes 750mins outbound (US48 & Canada) per month, UNLIMITED inbound, UNLIMITED WEBEX. If minute allocation is exceeded .019 applies. You can add an ADDITIONAL 1,250 minutes*** to your plan for \$5 a month per CALL PATH. No Service Interruption or Prepay required. HI is .0095min, AK is .10min |  |  |  |  |
| **UNIFIED VOICE** WEBEX calling plan - Includes 1000 Domestic outbound minutes per user pooled (mobile per minute usage rates apply in EU), 1 DID per user (Ported or New), and 1 Standard 911 Service Record per user. Terms & Conditions Apply. International calling rates apply. See our International Rate Sheet for more information on International Rates and mobile per minute usage rates. No Service Interruption or Prepay required. Offshore rates apply. Please refer to our Offshore Rate Sheet. |                                                                                                    |  |  |  |  |
| ***ADDITIONAL US48 & Canada OUTBOUND is an optional add-on to the CALL PATH model above. AUP applies: an additional 1,250mins US48 & Canada Outbound per CALL PATH (for a total of 2,000 shared minutes a month).                                                                                                    |                                                                                                    |  |  |  |  |
| Outbound Caller ID preferences:                                                                                                    |                                                                                                    |  |  |  |  |
| Main DID CNAM Individual DID CNAM                                                                                                    |                                                                                                    |  |  |  |  |
| 1) What is outbound desired Outbound Caller ID NAME Display? (15) character limit, including spaces.                                                                                                    |                                                                                                    |  |  |  |  |
| Professional Services:                                                                                                    |                                                                                                    |  |  |  |  |
| For production agreements only – A Statement of Work will be required and agreed upon prior to any professional services being provided by Nuwave Communications. Professional Services will be calculated at a rate of \$225.00 per hour and hours will vary by customer and solution requirements.                                                                                                    |                                                                                                    |  |  |  |  |
|                                                                                                    |                                                                                                    |  |  |  |  |
|                                                                                                    |                                                                                                    |  |  |  |  |
|                                                                                                    |                                                                                                    |  |  |  |  |
|                                                                                                    |                                                                                                    |  |  |  |  |
|                                                                                                    |                                                                                                    |  |  |  |  |
|                                                                                                    |                                                                                                    |  |  |  |  |
| To accept this agreement place your signature here and return a copy to <a href="mailto:orders@nuwave.com">orders@nuwave.com</a>                                                                                                    |                                                                                                    |  |  |  |  |
| To accept this agreement place your signature here and return a copy to <u>orders@nuwave.com</u>                                                                                                    |                                                                                                    |  |  |  |  |
|                                                                                                    |                                                                                                    |  |  |  |  |
| Customer Signature Print Name                                                                                                    | Title Date                                                                                                    |  |  |  |  |
|                                                                                                    |                                                                                                    |  |  |  |  |
|                                                                                                    |                                                                                                    |  |  |  |  |

NUWAVE Signature